4-H Online 2.0 Animal Entry Guide

## Dog Project

\*Note: For 4-H Members 8 and above

# Log into 4-H Online

Use your family email and password co.4honline.com

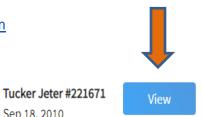

#### Click "View", next to Member's Name

### Locating 'Animals'

Desktop, select "Animals" from the left side

navigation

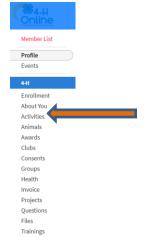

Smart Phone or Tablet, click on the 3 bars in the top

left corner

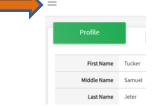

With either option, this will bring up a drop down list to begin adding Animals.

Sep 18, 2010

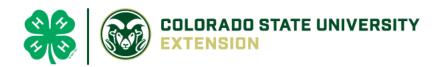

#### Adding an Animal

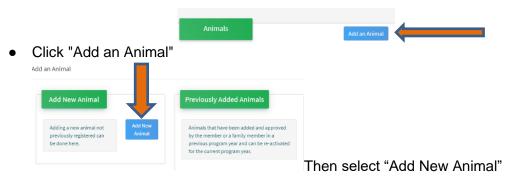

Select Dog, from the drop down. REQUIRED: Enter Animal's name, click "Save"

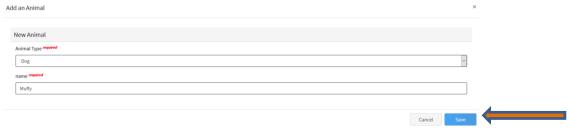

Next, click "Show Questions"

**Animal Entry is open for the current enrollment year. -** Is all information complete? Check all county animal entry deadlines.

READ All County instructions for each animal species as county requirements vary.

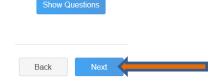

The animal's name will be carried over from the previous screen.

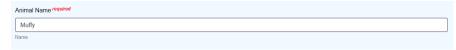

Enter the CURRENT weight of the animal. This is for determining size of the animal.

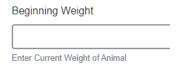

Enter the animal's birth date.

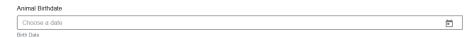

Choose the breed from the drop-down box. Choose "other breed" or "mixed breed" if breed isn't listed.
 ONLY select one breed.

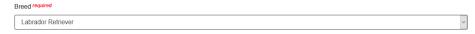

| Provide any specific animal colors                                                                                                    | nd/or markings.                                                        |                                    |                              |
|----------------------------------------------------------------------------------------------------|------------------------------------------------------------------------|------------------------------------|------------------------------|
| Enter the dog's he shoulders).                                                                                                    | eight in inches as measured fro                                        | om the ground to with              | ers (highest point of the do |
| Height                                                                                                    |                                                                        |                                    | _                            |
| 14                                                                                                    |                                                                        | •                                  |                              |
| Enter whether yo                                                                                                    | own the dog or are leasing it.                                         |                                    |                              |
| Owned Or Leased                                                                                                    |                                                                        |                                    |                              |
| CWIEGO OF LEGISCU                                                                                                    |                                                                        |                                    | V                            |
| OwnedOrLeased                                                                                                    |                                                                        |                                    |                              |
| Enter all vaccinat                                                                                                    | on information (Note: Enter <b>Ex</b>                                  | piration dates)                    |                              |
|                                                                                                    | Distemper VaccinationDate                                              | • /                                |                              |
| Bordetella Vaccination Date  Choose a date                                                                                                    | Choose a date                                                          |                                    |                              |
| Bordatella Vaccination Date                                                                                                    | Enter Expiration Date vaccination was given (Could also be included in | a combo shot called DHPP or DHLPP) |                              |
|                                                                                                    |                                                                        | No. of the Paris                   |                              |
| Parvo Expiration Date  Choose a date                                                                                                    |                                                                        | Vaccination Date                   |                              |
| Choose a date                                                                                                    | Choose a date Choo                                                     | se a date                          |                              |
| Registered Name  Muffy Smith  RegisteredName                                                                                                    | ion information if your dog is re                                      | egistered.                         |                              |
| Enter the registra  Registered Name  Multy Smith  RegisteredName  Registration Number required  SR8257995  Registrationshumber                                                                 | ion information if your dog is re                                      |                                    |                              |
| Enter the registra  Registered Name  Multy Smith  RegisteredName  Registration Number required  SR8257995  Registrationshumber                                                                 | Litter reading Expension Dries                                         |                                    |                              |
| Enter the registra  Registered Name  Multy Smith  RegisteredName  Registration Number required  SR6257995  Registration Number  Enter the Animal  Animal Gender                                | ion information if your dog is re                                      |                                    |                              |
| Enter the registra Registered Name Muffy Smith Registered Name Registered Name Registration Number required SR0257966 Registration furniber Enter the Animal                                   | ion information if your dog is re                                      |                                    |                              |
| Enter the registra  Registered Name  Muffy Smith  Registered Same  Registration Number required  SR0257906  Registration fumber  Enter the Animal  Animal Gender  Male                         | ion information if your dog is re                                      |                                    |                              |
| Enter the registra  Registered Name  Muffy Smith  Registered Same  Registration Number required  SR0257906  Registration fumber  Enter the Animal  Animal Gender  Male                         | ion information if your dog is re                                      |                                    |                              |
| Enter the registra  Registered Name  Muffy Smith  Registered Same  Registration Number required  SR0257906  Registration fumber  Enter the Animal  Animal Gender  Male                         | ion information if your dog is re                                      |                                    |                              |
| Enter the registra  Registered Name  Muffy Smith  Registered Same  Registration Number required  SR0257906  Registration fumber  Enter the Animal  Animal Gender  Male                         | ion information if your dog is re                                      |                                    |                              |
| Enter the registra  Registered Name  Muffy Smith  Registered Same  Registration Number required  SR0257906  Registration fumber  Enter the Animal  Animal Gender  Male                         | ion information if your dog is re                                      |                                    |                              |
| Enter the registra  Registered Name  Muffy Smith  Registered Same  Registration Number required  SR0257906  Registration fumber  Enter the Animal  Animal Gender  Male                         | ion information if your dog is re                                      |                                    |                              |
| Enter the registra  Registered Name  Muffy Smith  Registered Same  Registration Number required  SR0257906  Registration fumber  Enter the Animal  Animal Gender  Male                         | ion information if your dog is re                                      |                                    |                              |
| Enter the registra Registered Name  Mulfy Smith RegistredName Registration Number Prouved SR6257995 RegistrationNumber Enter the Animal Animal Gender  Male Sex                                | ion information if your dog is re                                      |                                    |                              |
| Enter the registra Registered Name  Mulfy Smith RegistredName Registration Number Prouved SR6257995 RegistrationNumber Enter the Animal Animal Gender  Male Sex                                | ion information if your dog is re                                      |                                    |                              |
| Enter the registra  Registered Name  Muffy Smith  Registered fame  Registration Number required  SR8257995  Registration fumber  Enter the Animal  Animal Gender  Male  Sex  Enter a Tag or Ta | ion information if your dog is re                                      |                                    |                              |
| Enter the registra  Registered Name  Mulfly Smith  Registered Name  Registracidame  Registration Number required  SR0257966  Registration fumber  Enter the Animal  Animal Gender  Male  Sex   | ion information if your dog is re                                      |                                    |                              |
| Enter the registra  Registered Name  Muffy Smith  Registered fame  Registration Number required  SR8257995  Registration fumber  Enter the Animal  Animal Gender  Male  Sex  Enter a Tag or Ta | ion information if your dog is re                                      |                                    |                              |
| Enter the registra  Registered Name  Muffy Smith  Registered fame  Registration Number required  SR8257995  Registration fumber  Enter the Animal  Animal Gender  Male  Sex  Enter a Tag or Ta | ion information if your dog is regarder – male or female.              |                                    |                              |

• Click "Next", continue with the "File Uploads" that are required by your local county extension office. These will vary by county and species. **Please follow your county guidelines.** 

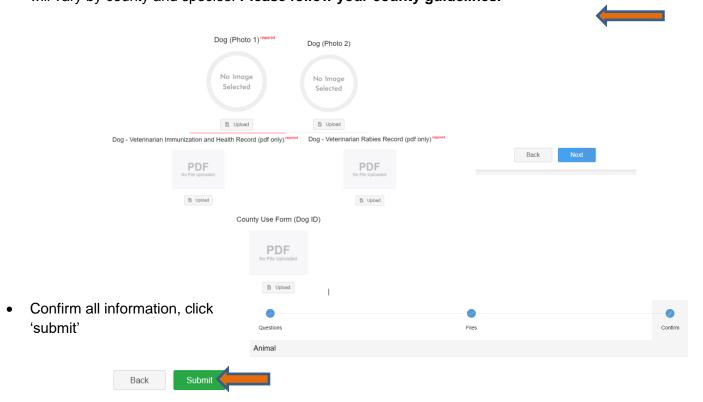

 County Extention staff, will review all information. If more is needed, members can edit. Once "Approved" by your local county extension office an email will be sent to your family account (example below) A time and date stamp for each animal.

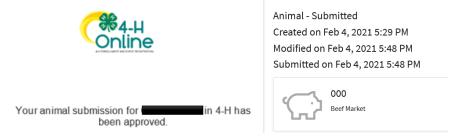

Questions, please contact your local extension staff.